SAP ABAP table TBAS\_PRICE\_FWD\_CURVE {Commodity Forward Price from Commodity Curve}

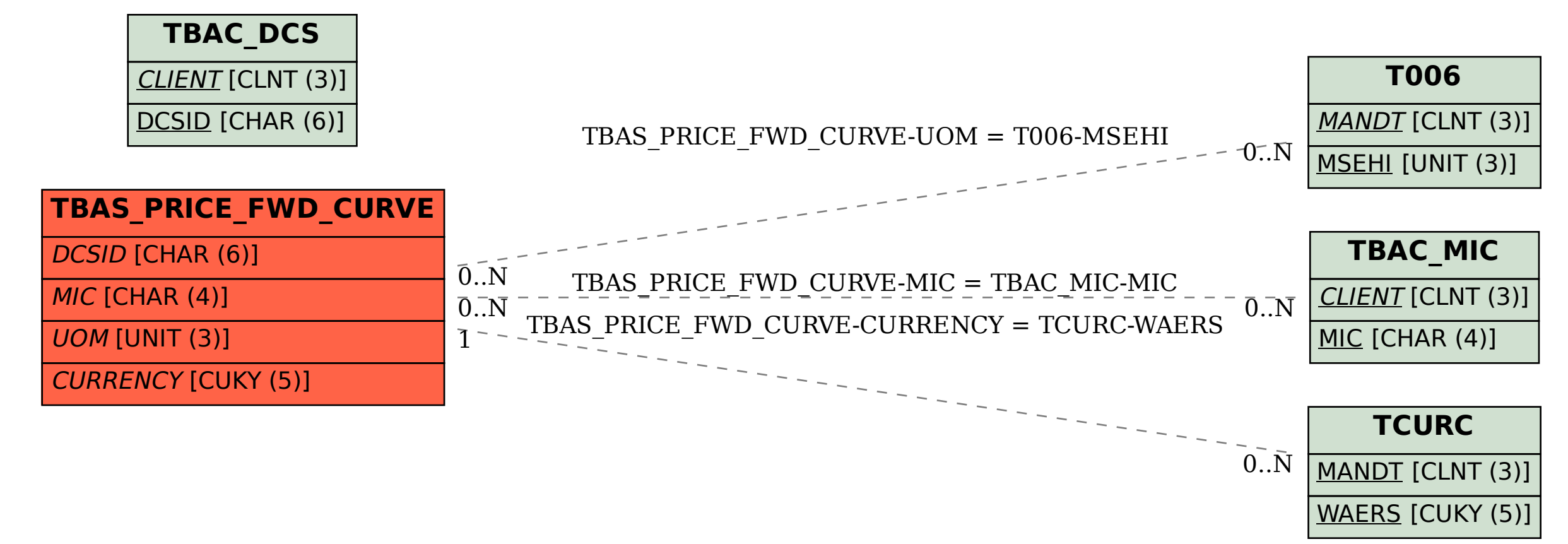